## Open and Reproducible Research: Tools 2

January 2015

## **Topics**

- cmd.exe (terminal window)
- gnu make utility
- packrat

## **Meet cmd.exe**

- click on the windows "Start" button
- click on the "Search programs and files" input box
- type in "cmd" and press the enter key

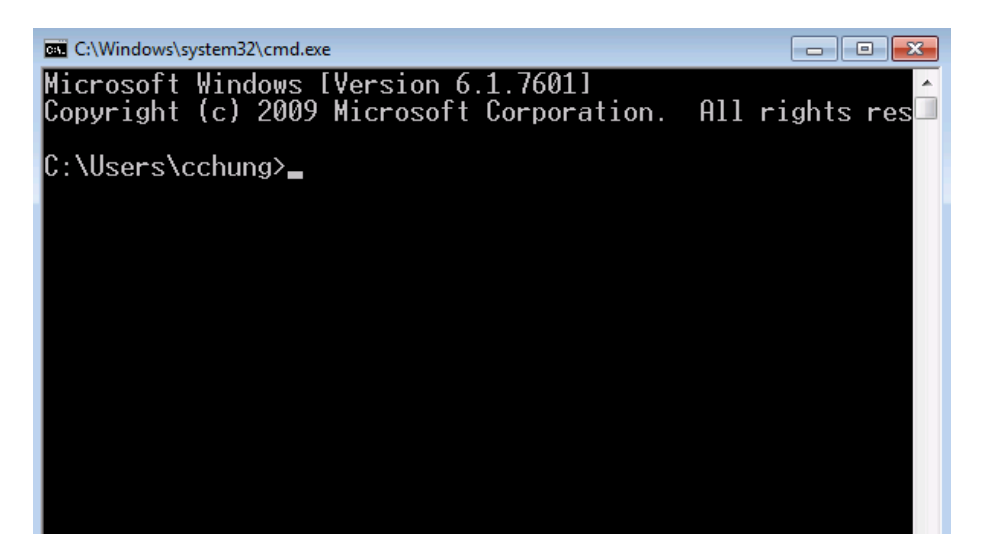

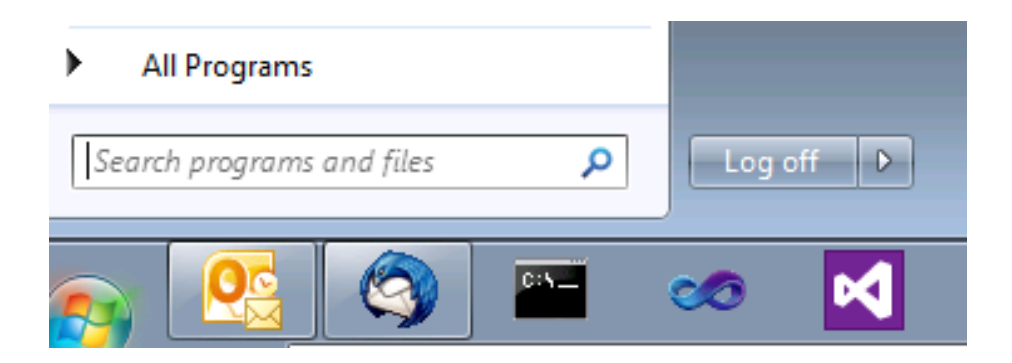

## **Change font size**

- click on the icon on top left corner of the cmd window
- click on the property menu at the bottom
- click on the font tab and change the font size

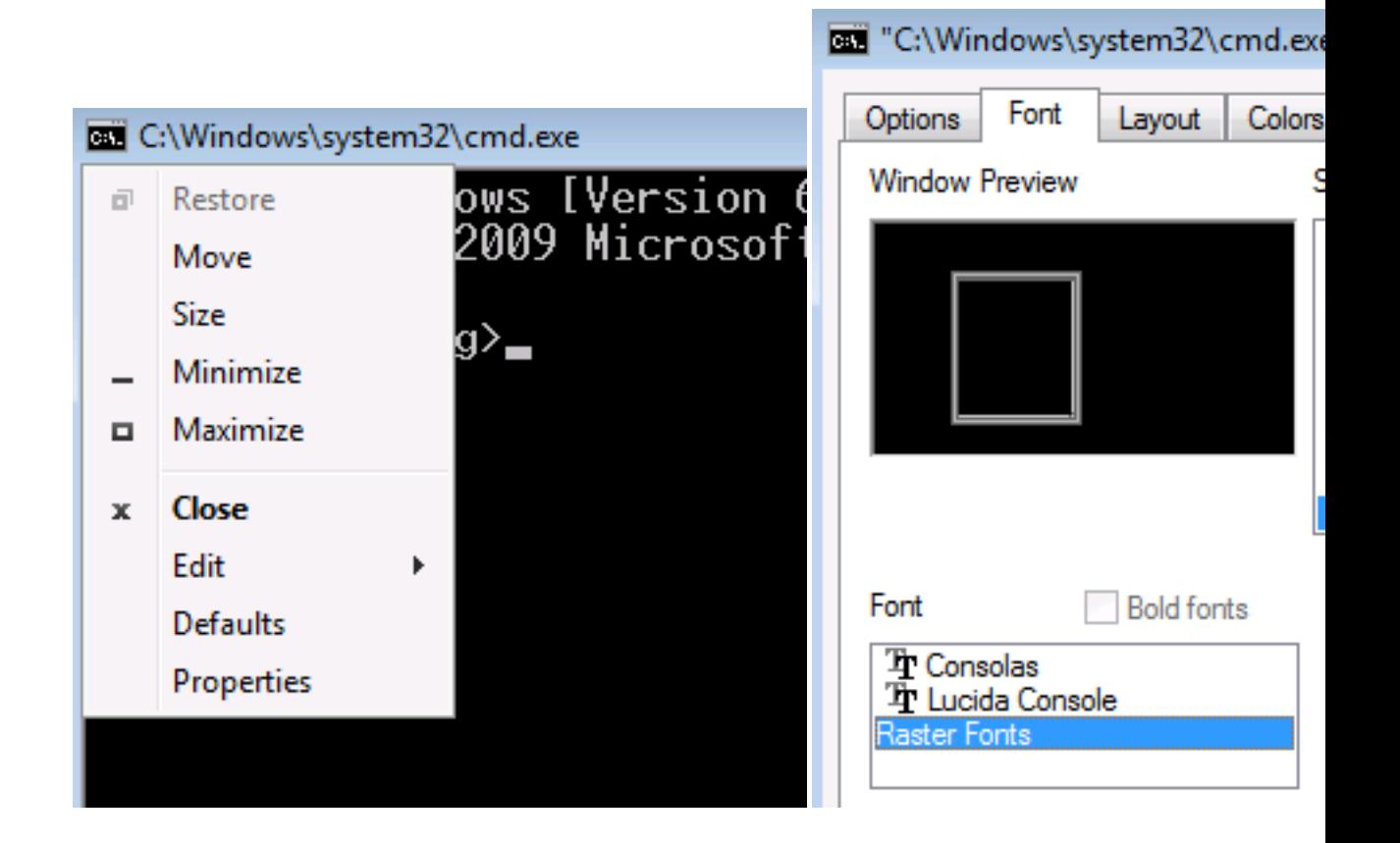

## **Some DOS (UNIX) commands**

- cd (pwd): show current working directory
- cd (cd): change directory
- dir (ls): list files in the directory (folder)
- copy (cp): copy a file
- del (rm): delete a file
- mkdir (mkdir): create subdirectories
- rmdir (rmdir): remove subdirectories
- type (cat): show file contents
- echo (echo): display message
- help (man): show help
- start (open): open the default application for the file

#### **Demonstration**

- 1. change directory into where we created the test.Rmd
- 2. will convert test.Rmd into test.html using rscript command
- 3. open test.html using "start" command

#### **Challenges**

- 1. what is your current working directory?
- 2. how many files in your current working directory?
- 3. check the files against what the windows explorer is showing.
- 4. change directory to where you have your test.rmd file
- 5. see the file contents of the test.rmd
- 6. convert test.rmd to test.html using rscript command
- 7. open test.html in the default browser using start command
- 8. modify test.rmd in some way an do the above steps 6 and 7 again.

#### **Let's take a break**

Any questions, so far?

### **Let's create two .Rmd files**

- makeDf.Rmd: which saves a data frame in df.Rds
- report.Rmd: which load df.Rds and draw a picture

```
# makeDf.Rmd
df <- data.frame(x=1:5, y=seq(2,10,2))
saveRDS(df, file="df.Rds")
# report.Rmd
df <- loadRDS("df.Rds")
```
# **From workflow to file dependencies**

• work process

plot(df\$x, df\$y)

makeDf.Rmd -> df.Rds -> report.Rmd -> report.html

• file dependencies

report.html depends on report.Rmd and df.Rds; df.Rds depends on makeDf.Rmd

## **Make**

- Created by Stuart Feldman in 1977. Feldman Received the 2003 ACM Software System Award for it.
- Make controls the generation of executables and other non-source files of a program from the program's source files.
- Make gets its knowledge of how to build your program from a file called the *makefile*, which lists each of the non-source files and how to compute it from other files.

#### **makefile example**

```
all: report.html
report.html: report.Rmd df.Rds
   rscript -e "library(rmarkdown); render('report.Rmd')"
df.Rds: makeDf.Rmd
   rscript -e "library(rmarkdown); render('makeDf.Rmd')"
```

```
clean:
   del df.Rds
   del makeDf.html
target : prerequisites ...
(TAB) recipe
         ...
```
## **Demonstration**

Running Make

## **Quiz**

```
mypaper.pdf: mypaper.bib mypaper.tex fig1.pdf fig2.pdf
   pdflatex mypaper
   bibtex mypaper
   pdflatex mypaper
   pdflatex mypaper
fig1.pdf: fig1.R
   rscript --vanilla fig1.R
fig2.pdf: fig2.R
   rscript --vanilla fig2.R
```
Given the above makefile in the currently working directory with no .pdf files at all, how many lines of commands Make will run? (3/4/6/9/depends)

#### **Frills**

- Comment line starts with a pound sign,  $\#$
- Variables can be defined

```
# define common R options
opt = --vanilla --no-save --no-restore
fig1.pdf: fig1.R
   rscript ${opt} fig1.R
fig2.pdf: fig2.R
   rscript ${opt} fig2.R
```
## **Automatic variables**

```
$@ target filename
$< name of the first prerequisite
$^ all prerequisites
```
as in

fig1.pdf: fig1.R rscript \$<

## **Pattern rules**

• the percent symbol  $(\%)$  can be used as a wildcard characater

%.pdf: rCodeForPDF\%.R rscript \$<

> • above will run all the  $.R$  files in the  $r\text{CodeForPDF directory}$  – which will create a same named .pdf file in the current directory. E.g., if we have:

rCodeForPDF\fig1.R rCodeForPDF\fig2.R rCodeForPDF\fig3.R

then, we will have, after running Make:

fig1.pdf fig2.pdf fig3.pdf

## **Documentation and other links**

- GNU Make manual: <http://www.gnu.org/software/make/manual/>
- Mecklenburg (2014) *Managing Projects with GNU Make, Third Edition* <http://www.oreilly.com/openbook/make3/book/index.csp>
- Bostock (2013) "Why use make?" <http://bost.ocks.org/mike/make/>
- Jones "GNU Make for Reproducible Data Analysis" [http://zmjones.com/](http://zmjones.com/make/) [make/](http://zmjones.com/make/)

## **Challenge**

Create a html report using three files given below.

```
# makeAna.R
saveRDS(data.frame(x=1:5, y=seq(3,15,3)), file='ana.Rds')
# fig1.R
df <- readRDS('ana.Rds')
pdf('images/fig1.png'); plot(df$x, df$y); dev.off()
---
output: html_document
---# fig2.Rmd
\cdots{r}
df <- readRDS('ana.Rds')
png('images/fig2.png'); plot(df$x, df$y); lines(df$x, df$y); dev.off()
\ddot{\phantom{0}}
```
## **(The Other) Dependency**

- Reproducibility depends not only on the availability of source and data, but also on accessibility of the computing environment.
- Computing environment can mean specific (combination of): Hardware, OS, application program, installed packages or extensions, etc.
- Computing environment is diverse and it changes. The latter being a reason why reproducibility erodes overtime.
- R Package dependency can be managed by packrat, which basically bundles source code files of the packages (that you are using) within your R project, along with your R files. See <http://rstudio.github.io/packrat/>

## **Q & A**

Any questions?